## ิคณะเทคโนโลยีสื่อสารมวลชน

## วิชาคอมพิวเตอร์เพื่อการสื่อสารมวลชน

1. เด็กรู้จักเลือกใช้ Hardware / Software ที่เหมาะสมกับผู้ใช้ วัตถประสงค์

2. นักศึกษาร้จักบริหารจัดการงบประมาณ ในการจัดหาอปกรณ์คอมพิวเตอร์

## โจทย์

ี่ที่โรงเรียนวัดบางลี่ใหญ่ อำเภออัมพวา จังหวัดสมุทรสงคราม มีศูนย์เด็กเล็กซึ่งรับ เลี้ยงเด็กอายุประมาณ 3–5 ขวบ สำหรับเด็กในชุมชน โดยศูนย์มีเด็กในความดูแล ประมาณ 25 คน ้มีครูพี่เลี้ยงซึ่งดูแลศูนย์ 5 คน เป็นครูในระดับปฐมวัยวุฒิปริญญาตรี 2 คน และครูพี่เลี้ยง การศึกษา ม.6 2 คน อีกคนเป็นผู้ช่วยครู ทางศูนย์ต้องการพัฒนาเด็กในความดูแล โดยการจัดให้มีคอมพิวเตอร์ จึงประสานกับทางคณะเทคโนโลยีสื่อสารมวลชนเพื่อให้ช่วยเหลือในการจัดหาวางระบบคอมพิวเตอร์ "วางแผนโครงการคอมพิวเตอร์เพื่อน้อง" ของคณะ คิดว่าจะทำอย่างไรให้ศูนย์พัฒนาเด็กเล็กมี ี คอมพิวเตอร์ในการพัฒนาอย่างเหมาะสม และงบประมาณที่ประหยัด (คณะมีงบประมาณไม่เกิน โครงการละ 150,000.- บาท)

การประเมินใช้เกณฑ์การให้คะแนนแบบองค์รวม Holistic Method

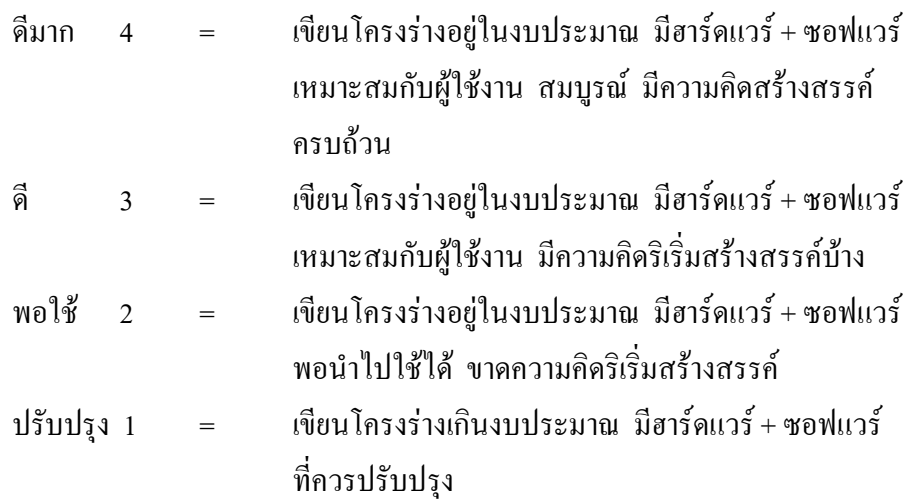

## <u>การประเมินโครงการ</u>

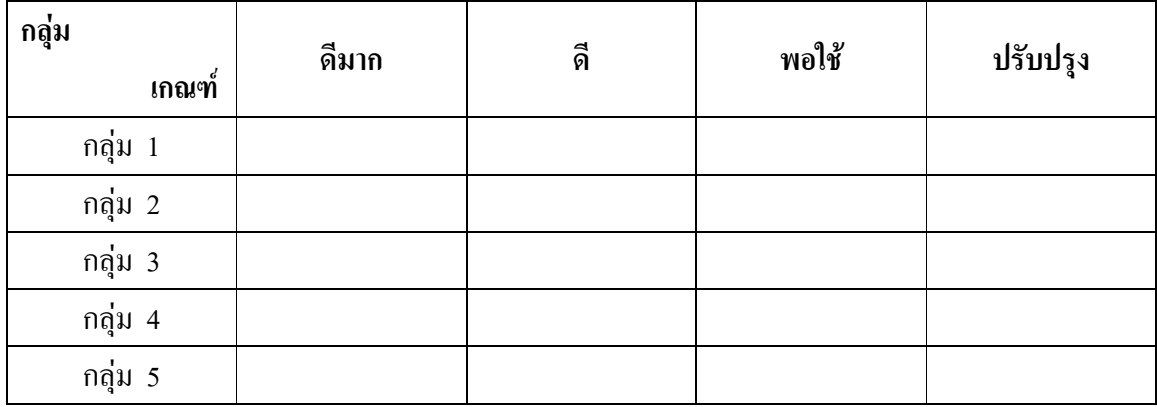